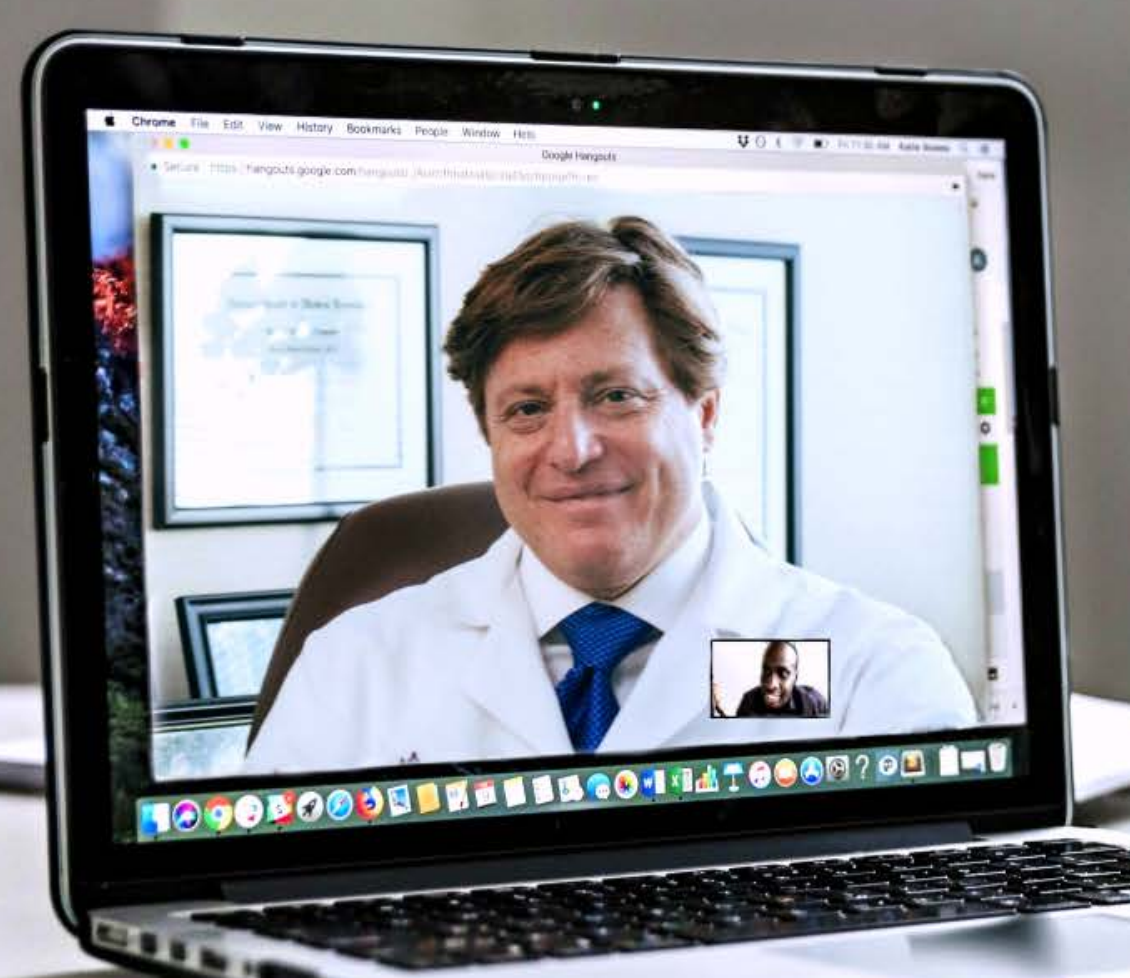

# OUSF Affidavit for **Telemedicine**

[https://oklahoma.gov/occ/divisions/public-](https://oklahoma.gov/occ/divisions/public-utility/ousf.html) utility/ousf.html

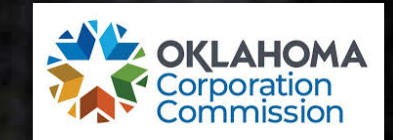

An affidavit is required in each of the three funding request processes. This document is relied upon by the Administrator to provide accurate and complete information upon which a Preapproval, Funding Request, or a Change Request, can be evaluated.

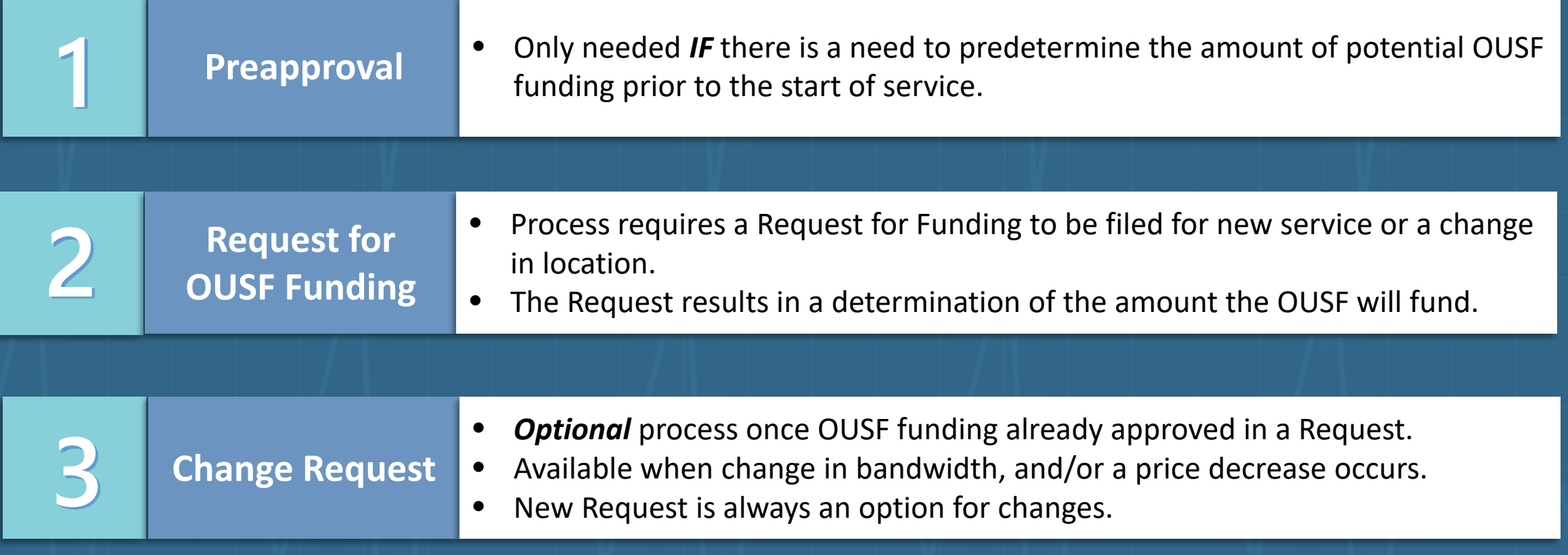

## Guide to finding the Affidavit

- Click here: Telemedicine Affidavit - Required for all [preapproval or funding](https://oklahoma.gov/content/dam/ok/en/occ/documents/pu/ousf/ousfrequestforms/hc-affidavitfinal.xlsx)  requests
- Or to locate and download the Telemedicine Affidavit form through the website, go to: **[www.oklahoma.gov/occ](http://www.oklahoma.gov/occ)**
- Select Divisions>Public Utility> then **Oklahoma Universal Service Fund** on the Public Utility page.
- Or use the search tool to search for **OUSF Forms**. When the search results appear, click on the **Oklahoma Universal Services Fund** link.

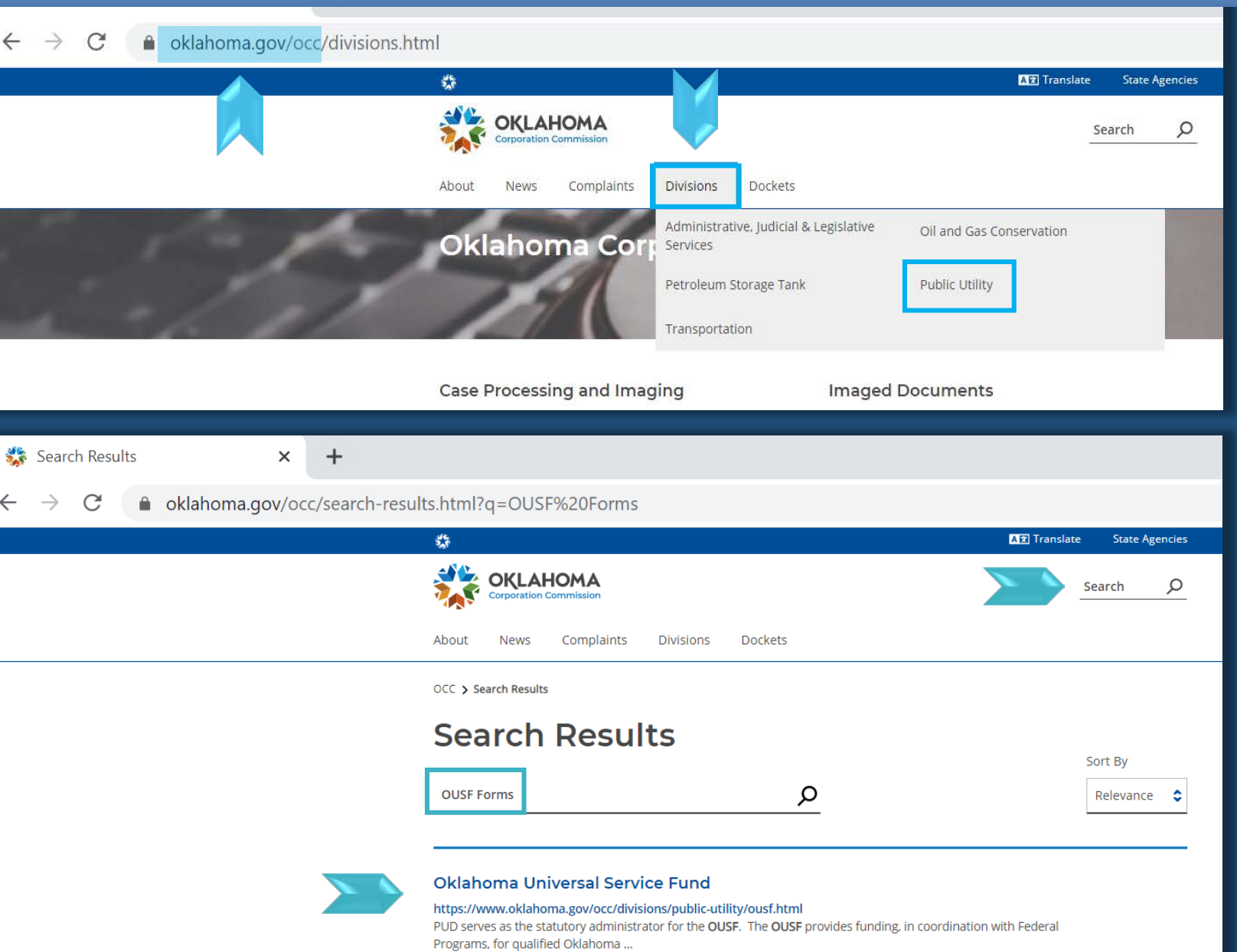

## OUSF Home Page

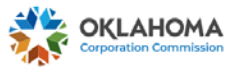

**Divisions Dockets** Complaints

OCC > Divisions > Public Utility > Oklahoma Universal Service Fund

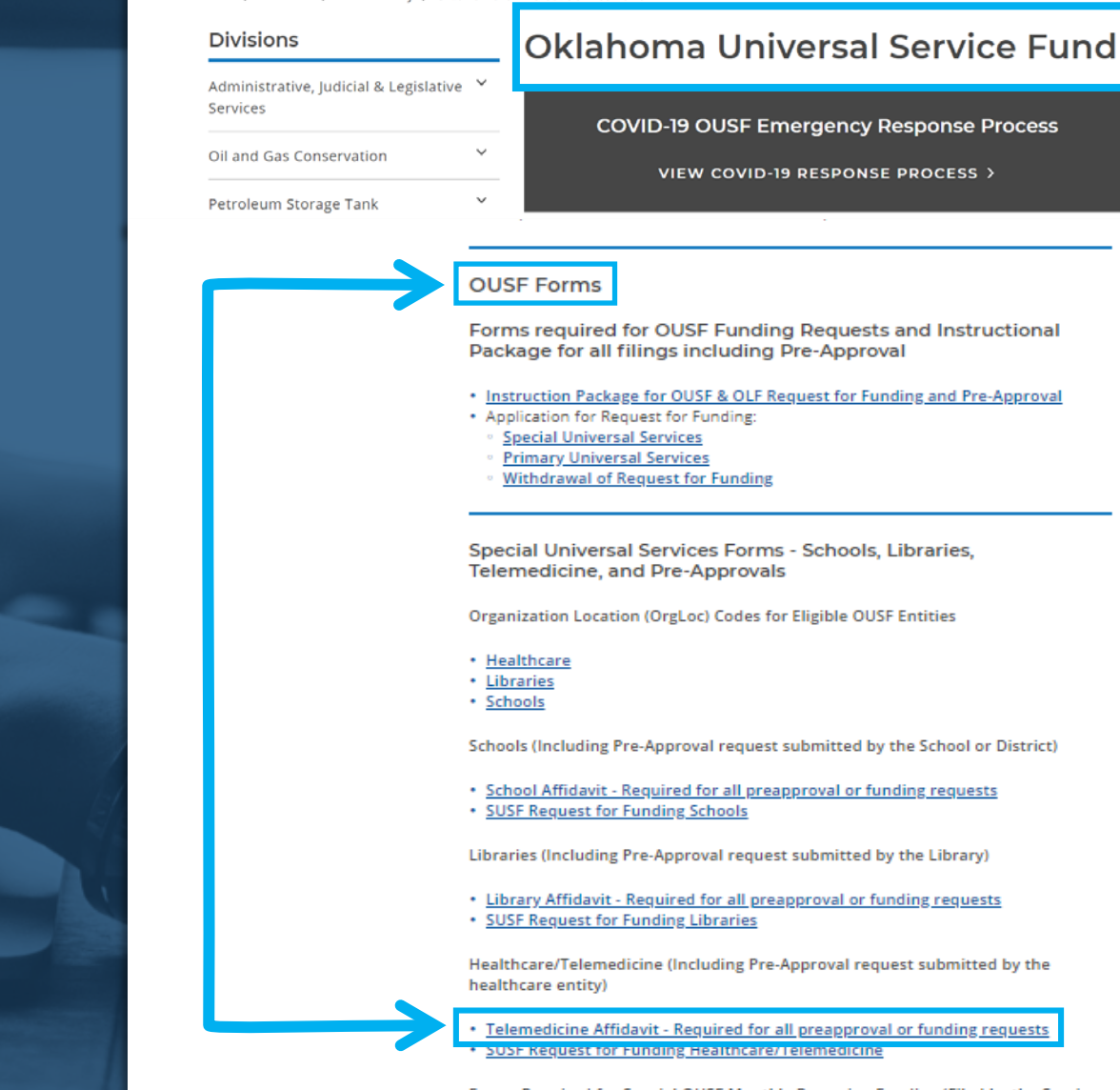

- Forms Required for Special OUSF Monthly Recurring Funding (Filed by the Service Provider)
- OUSF Monthly Payment Request Worksheet posted 07-11-17
- 
- You will land on the OUSF homepage.
- Links to the downloadable forms are located on the **lower portion** of the page.
- Scroll down past **OUSF Forms** to select and click on the **Telemedicine Affidavit** link**.**

## Downloading the Affidavit

If the form **auto-downloads**, you may see it towards the bottom of your screen.

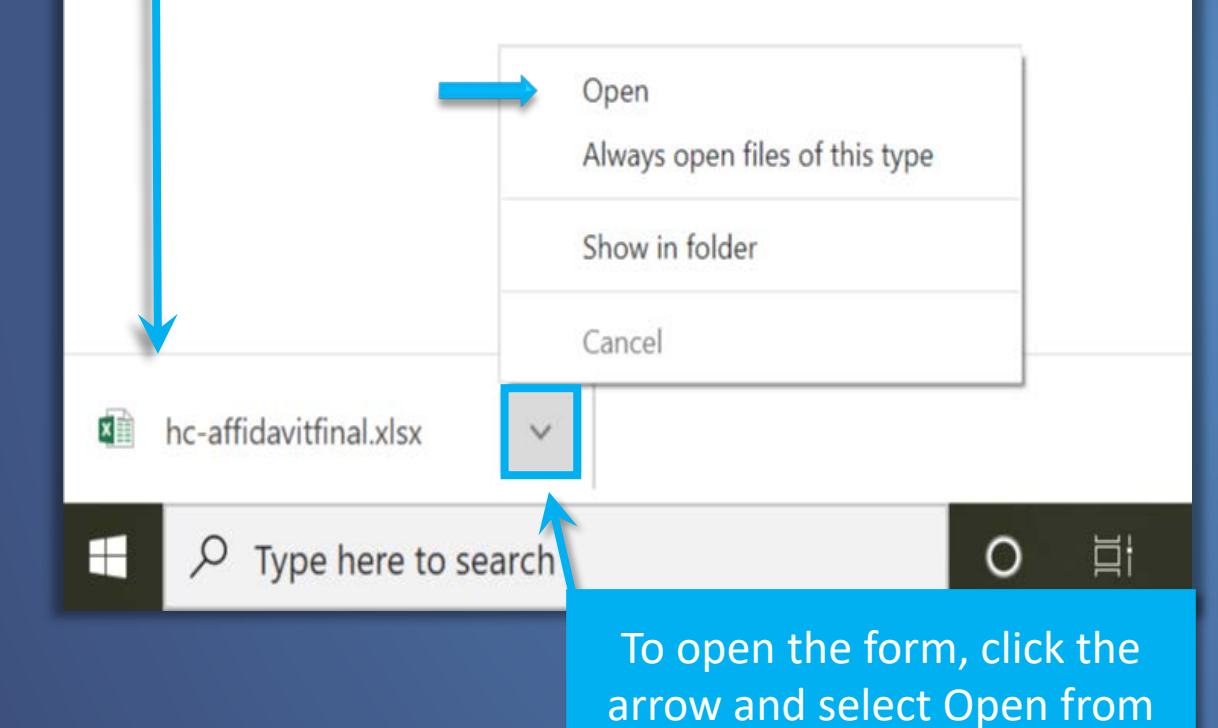

the dropdown menu.

If the form opens a '**Save As**' prompt box, you may choose the file location you wish to download the form to and change the file name at this time.

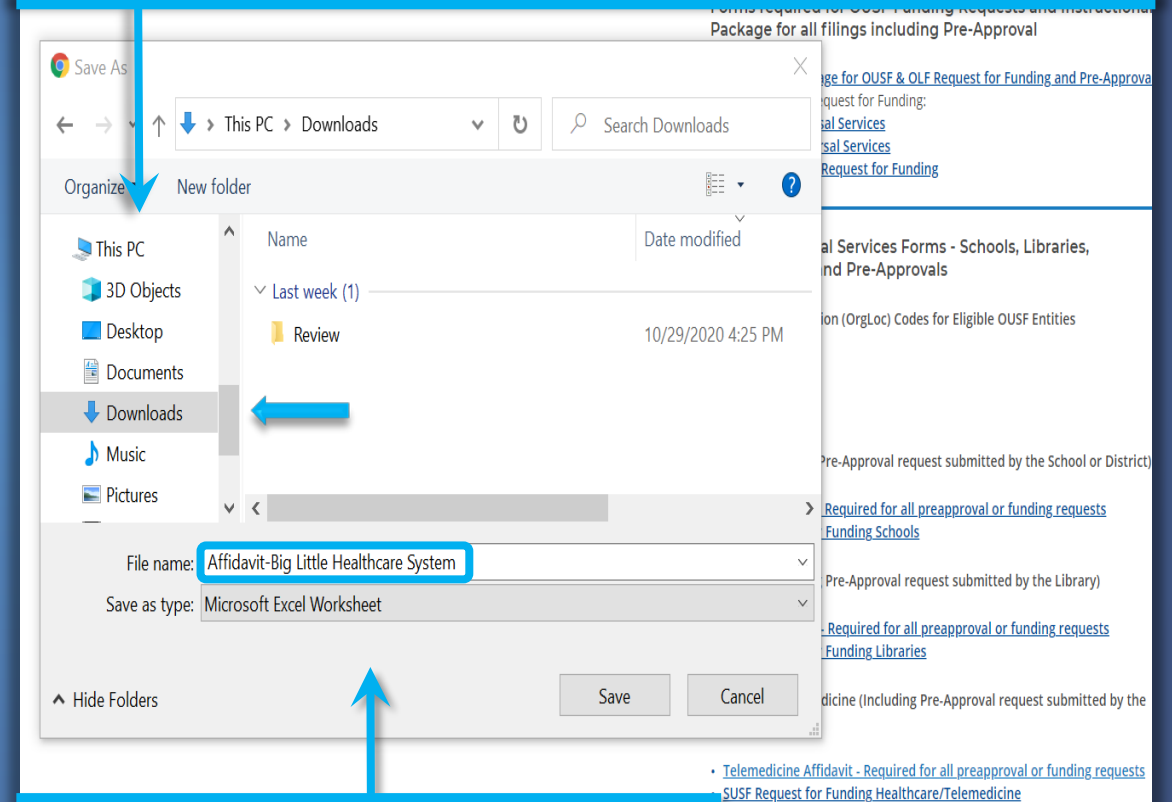

The file name should include the word **Affidavit** and the name of the **Healthcare Entity**.

## Opening the Affidavit

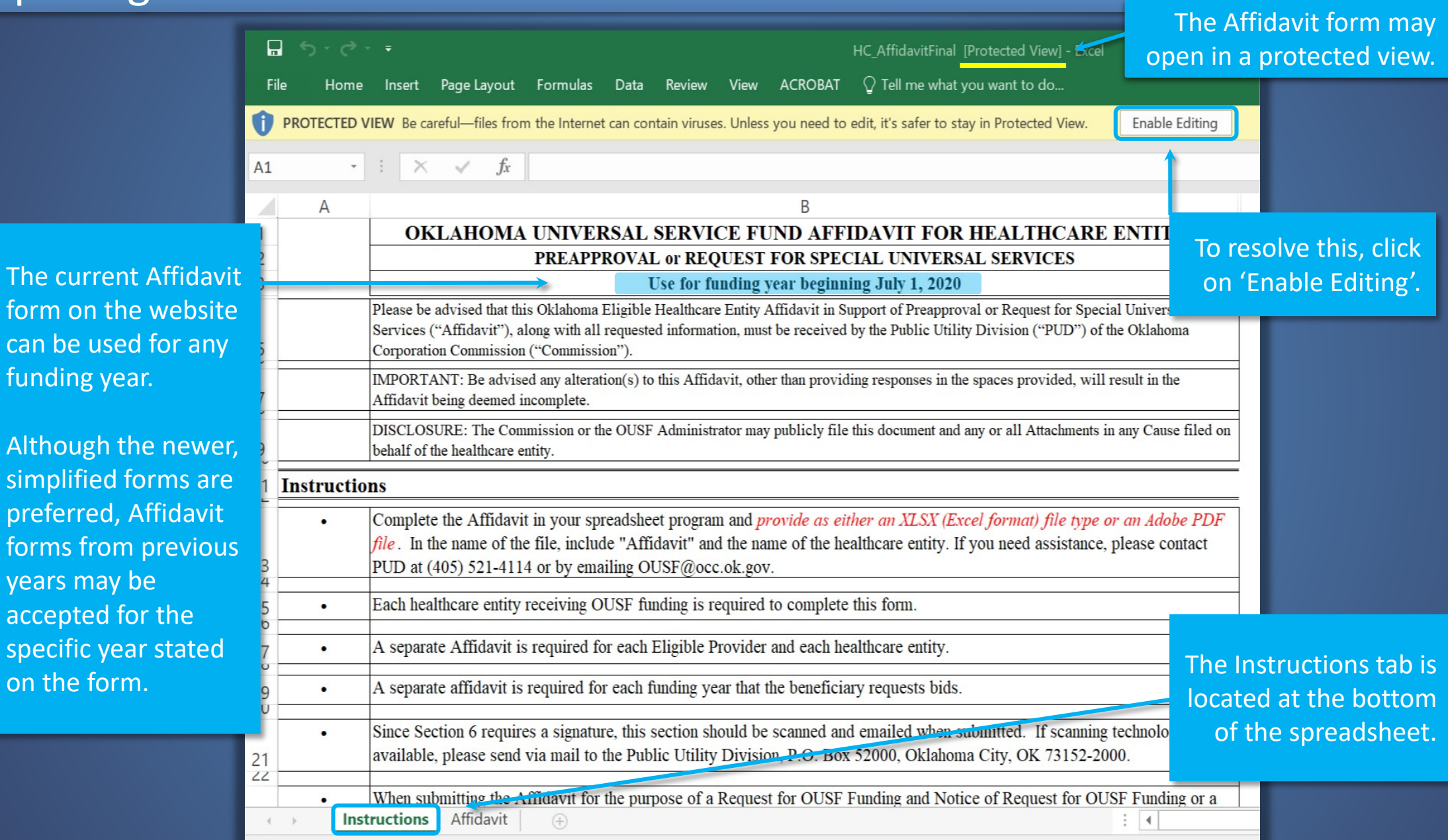

Ready

## Affidavit Instructions Tab

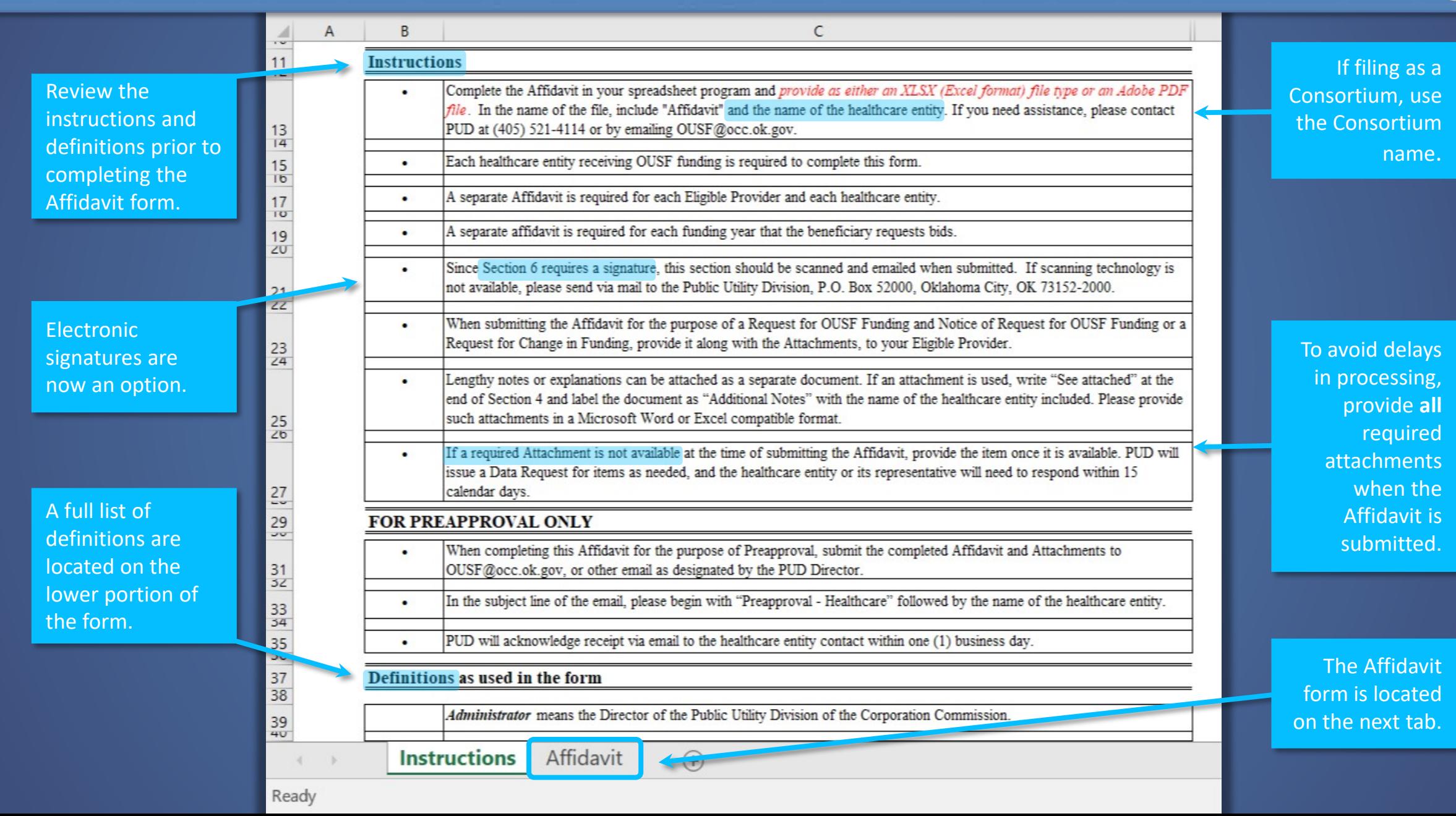

## Affidavit Form

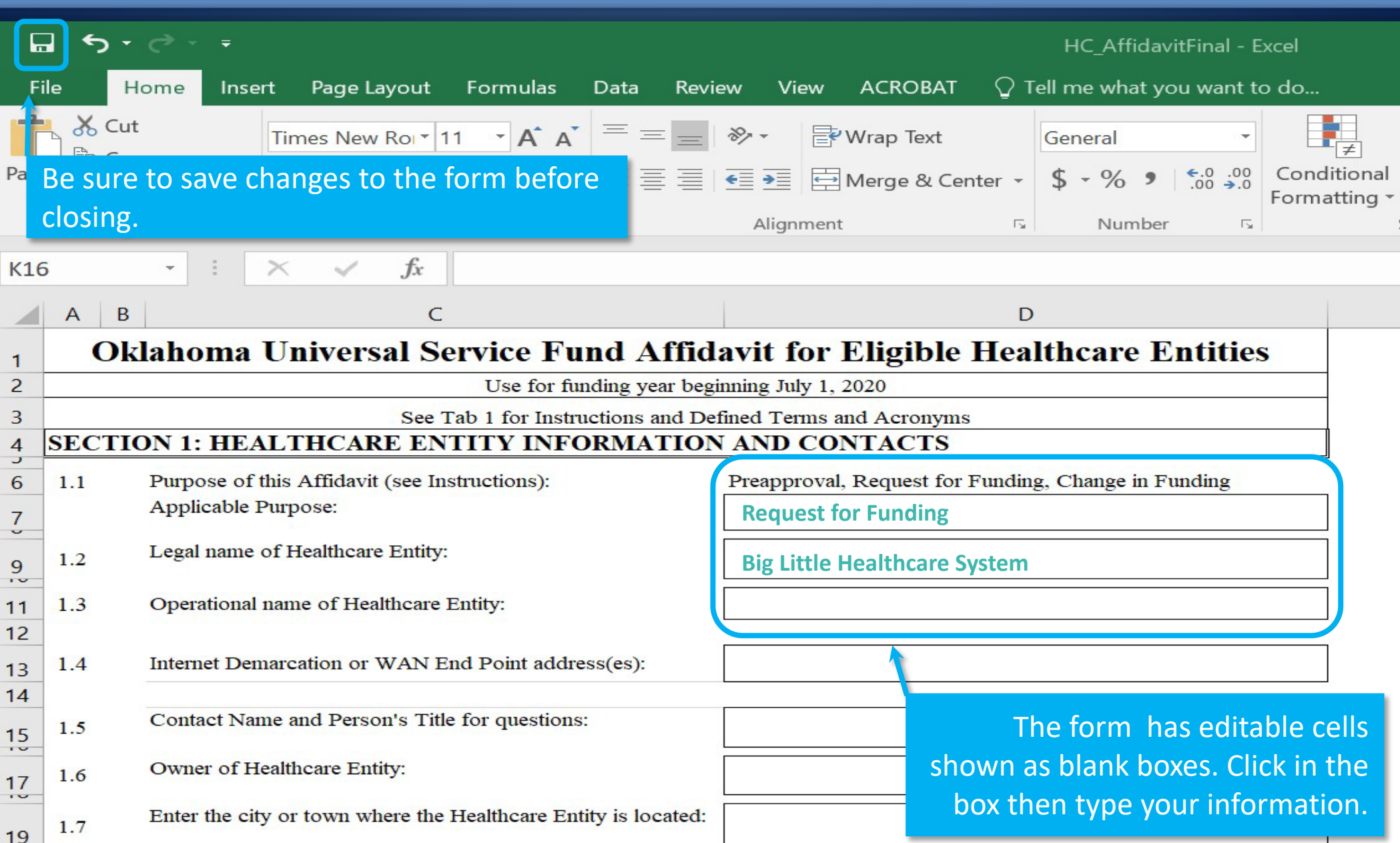

## Section One – Healthcare Entity Information and Contacts

## **SECTION 1: HEALTHCARE ENTITY INFORMATION AND CONTACTS** Purpose of this Affidavit (see Instructions): Preapproval, Request for Funding, Change in Funding Operational name of Healthcare Entity: Internet Demarcation or WAN End Point address(es):

- Contact Name and Person's Title for questions:  $1.5$
- Owner of Healthcare Entity:  $1.6$

Applicable Purpose:

Legal name of Healthcare Entity:

- Enter the city or town where the Healthcare Entity is located:  $1.7$
- 1.8 Phone and Email:

 $1.1$ 

 $1.2$ 

 $1.3$ 

 $1.4$ 

1.10

Does the Healthcare Entity meet the definition in 17 O.S. §  $1.9$ 139.102? Yes or No

> If the Healthcare Entity uses a consultant for OUSF funding requests, provide the consultant(s) information if they are authorized to work with the OUSF Administrator on your behalf.

#### **Comments:**

**1.1** - Enter the applicable purpose as described on second slide.

**1.3** - If the Legal and Operational names are the same, enter "same".

**1.4, 1.7,** & **1.9** - For a Consortium, enter "See attached" and attach a location list of all Healthcare Entity sites, their names and demarcation addresses, including City or Town, and Zip Code. See next slide for an example.

**1.5** - List contact who would be able to discuss the information on the Affidavit.

**1.10** - Please provide the name, email address, and phone number of the OUSF consultant**.**

## Sample Attachment - Location List

## **Big Little Healthcare System Consortium**

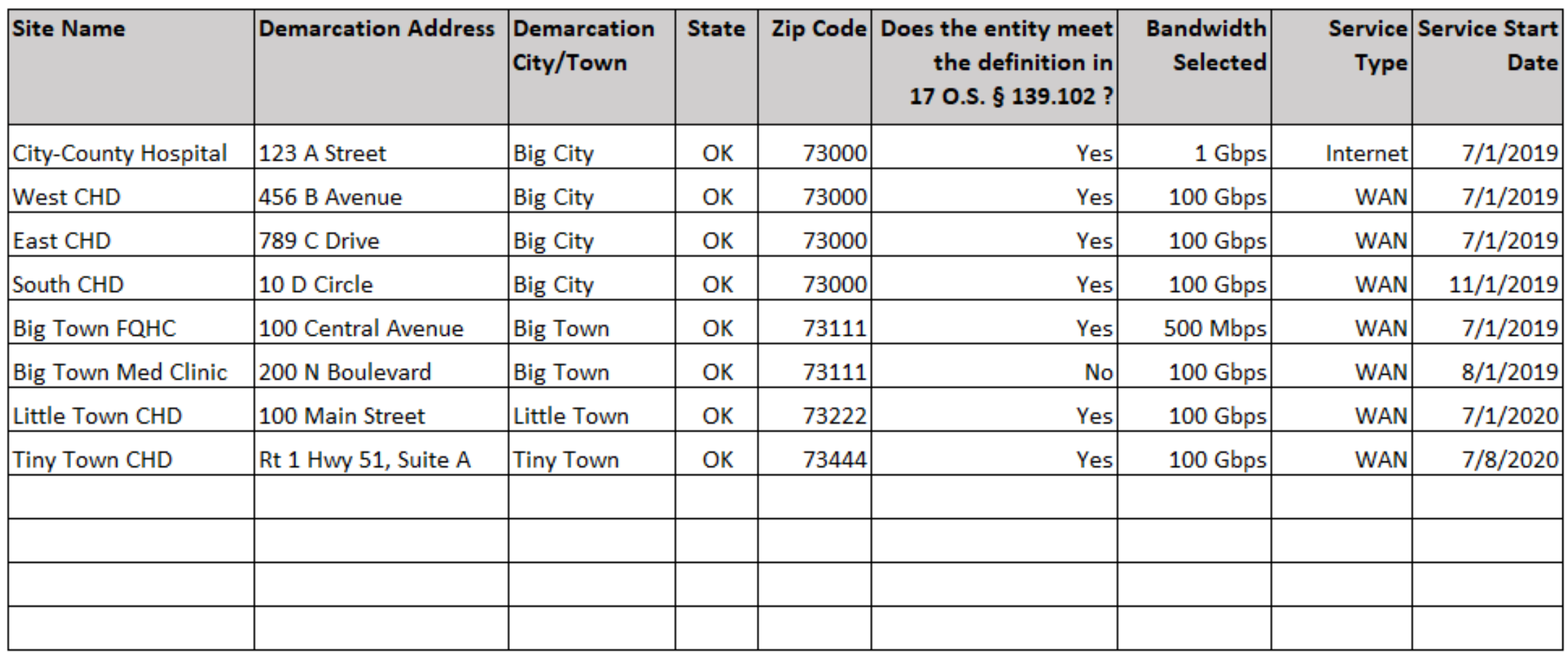

## Section Two – Funding Year and Competitive Bidding Exemption

### **SECTION 2: BIDS, RFP, CONTRACT/AGREEMENT**

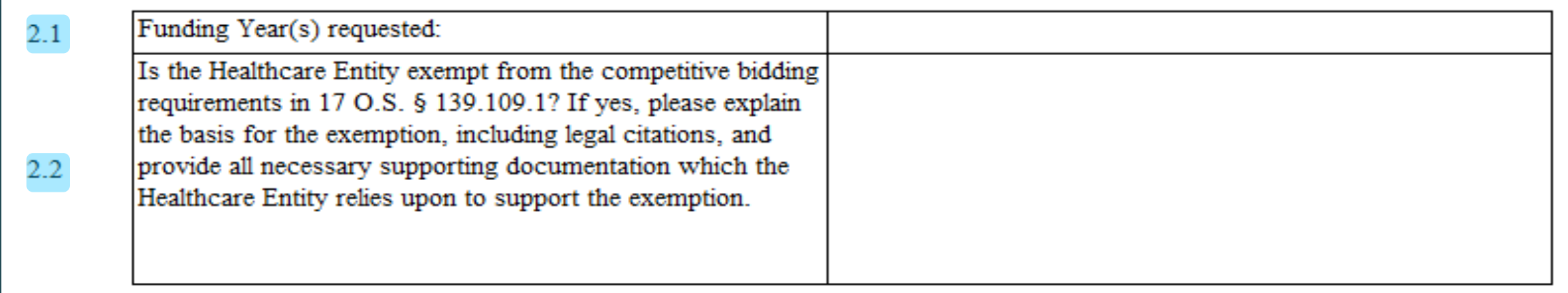

#### **Comments:**

• **2.1** - A separate Affidavit is required for each funding year that the Beneficiary requests bids. Multiple funding years can be combined *if* the service and price have not changed *and* are in the same contract.

Not applicable for Preapproval or Change Requests*.*

• **2.2** - To avoid duplicate bidding requirements, if the entity/consortium requested and was approved for a USAC bidding exemption, the OUSF will honor such exemption provided that documentation is provided to support the Tribal bidding process used, or the Funding Commitment Letter ("FCL") supporting the "Evergreen" contract status (see attachment requirement 4.5). State Master Service Agreements are **not** a substitute for OUSF competitive bidding requirements.

Note: For the "Annual Undiscounted Cost of \$10,000 or Less" exemption, the OUSF will only fund 35% of the \$10,000 annual undiscounted cost.

## Section Two - Internet Access and WAN

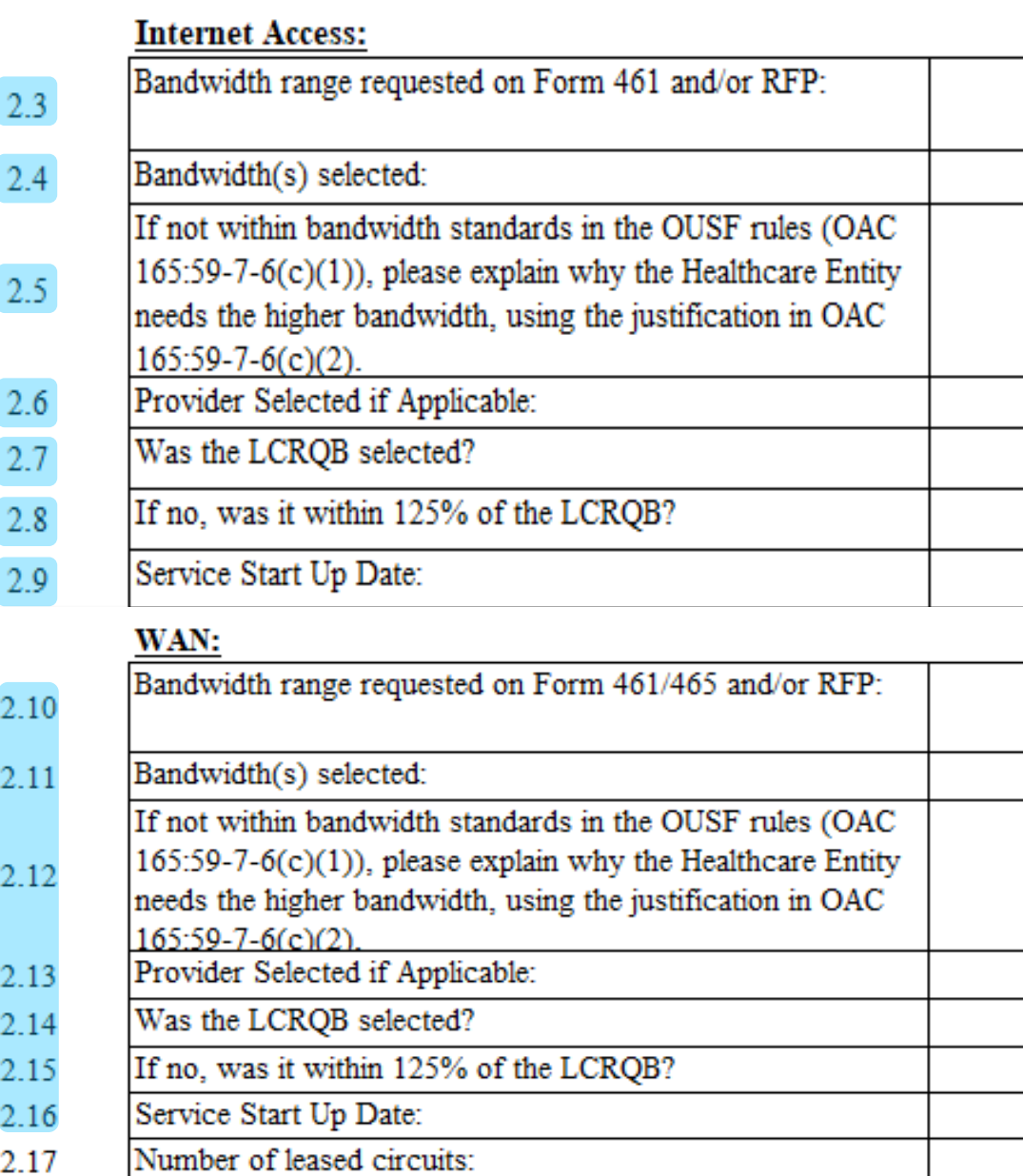

#### **Comments:**

**2.3** - If the bandwidth on the Form 461/465 and RFP are different, please provide an explanation.

**2.4** - For multiple locations, enter "See attached" and include this information on the location list.

**2.5** - Lengthy notes or explanations can be attached as a separate document. If an attachment is used, enter "See attached" and label the document as "Additional Notes."

**2.6** - If Internet and WAN services are procured from **different** Eligible Providers, a separate Affidavit is required for each Eligible Provider. For Preapprovals, leave blank if the provider has not been selected.

**2.7** - See the Instructions tab for a detailed definition of Lowest Cost Reasonable Qualifying Bid ("LCRQB").

**2.8** - To calculate 125% of the LCRQB, multiply the LCRQB (Annual recurring and nonrecurring charges for eligible services) by 1.25.

(example \$20,000 x 1.25= \$25,000)

**2.9** - For multiple locations, enter "See attached" and include this information on the location list.

**2.10** to **2.16** – See previous notes for **2.1** to **2.9.** 

## Section Two – Summary of Bids and LCRQB Information

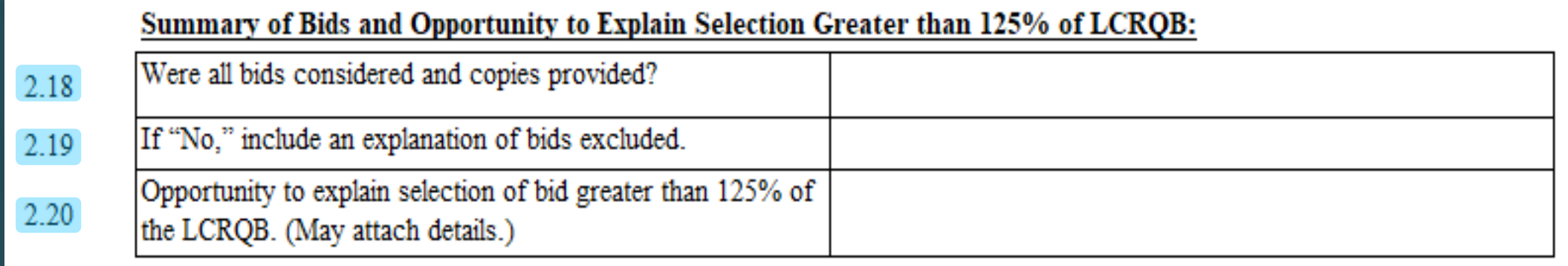

#### **Comments:**

**2.18** - Please provide a **complete** copy of all bids received in response to the RFP and/or Form 461/465, including bids that were excluded.

**2.19** - Lengthy notes or explanations can be attached as a separate document. If an attachment is used, enter "See attached" and label the document as "Additional Notes."

**2.20** - The OUSF can only fund up to 125% of the LCRQB less federal funding support. In order to maximize OUSF funding, you may provide an explanation, and additional information supporting your selection of a bid greater than 125% of the LCRQB. If an Eligible Provider was not selected due to *recent* poor service\*, e.g., billing errors or outages, please include applicable documentation. This may include but is not limited to copies of invoices showing errors, emails discussing issues with the provider, and/or other correspondence.

(\*Must be for the same type of service)

## Section Three – Alternative Funding Sources

### **SECTION 3: ALTERNATIVE FUNDING SOURCES**

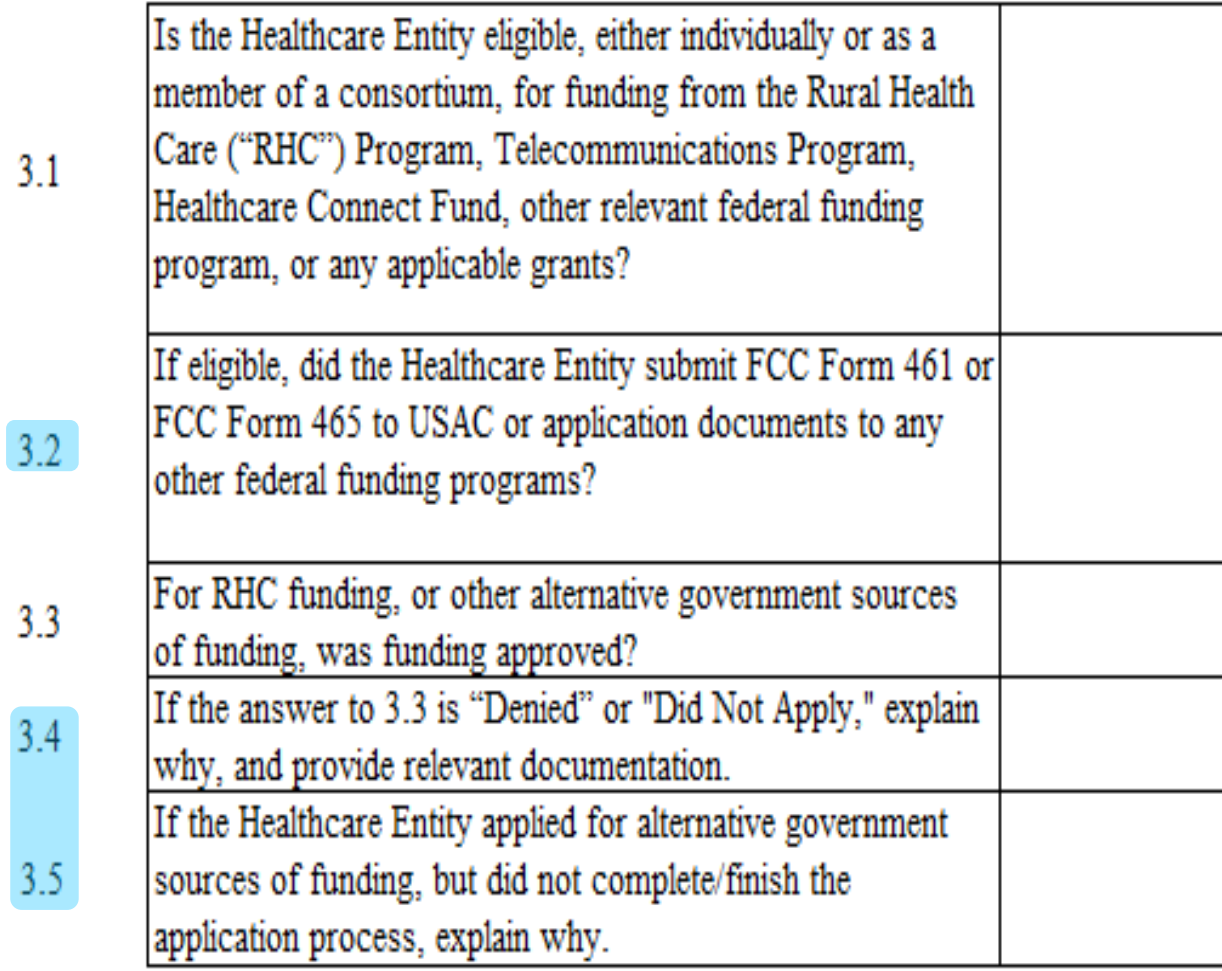

#### **Comments:**

**3.2** – If USAC previously deemed the contract to be an "Evergreen" contract, then the consortium/entity is not required to submit a Form 465 for continued funding (maximum of 5 years of Evergreen status). Since "Evergreen" status is ONLY for HCF program, the Form 461 is required every year.

**3.4 & 3.5** – Lengthy notes or explanations can be attached as a separate document. If an attachment is used, enter "See attached" and label the document as "Additional Notes."

## Section Four – Required Attachments

### Label each Attachment according to the Attachment number and name as shown below. If the Attachment is required but not submitted,

**SECTION 4: REQUIRED ATTACHMENTS** 

#### please explain:

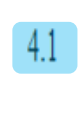

 $4.2$ 

Please provide a copy of the Healthcare Entity's current certificate or license which identifies its qualification as a Healthcare Entity, and provide its qualification/verification as part of a consortium, if any. (See Section 1 of this Affidavit.)

If the Healthcare Entity is a not-for-profit hospital or a not-for-profit mental health and substance abuse facility, please provide current verification of not-for-profit status (for example, a tax exempt letter from the IRS).

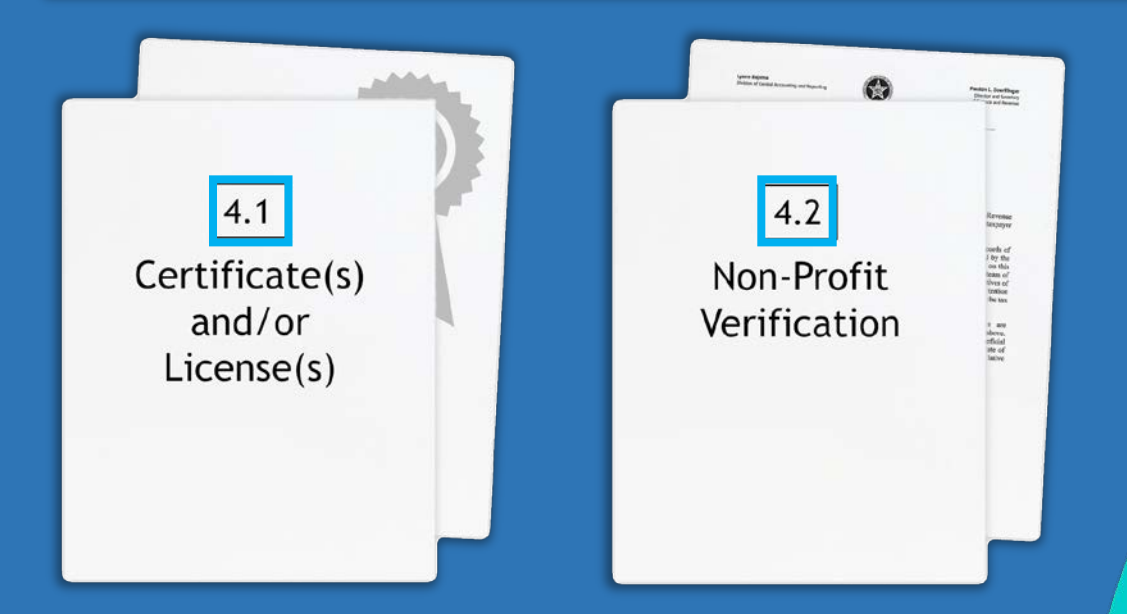

## Section Four - Federal Funding Information

 $4.3$ 

 $4.4$ 

 $4.5^{\circ}$ 

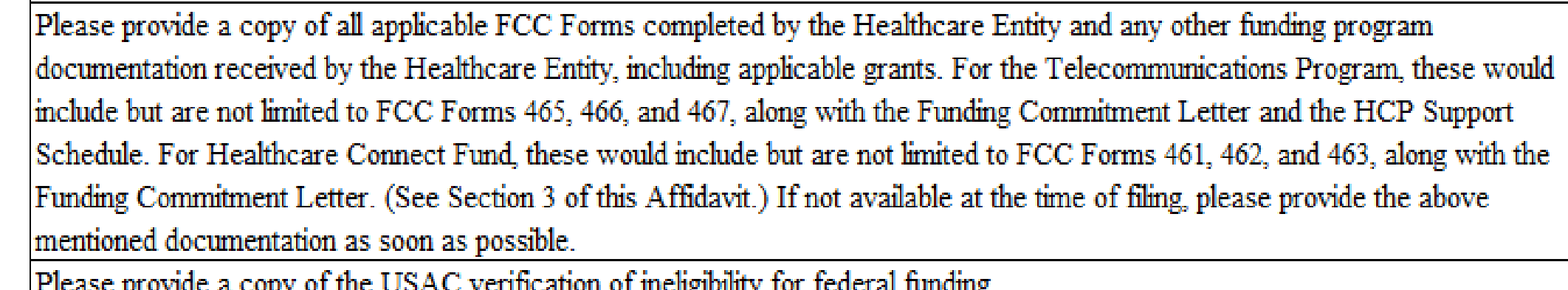

Please provide a copy of the Healthcare Entity's RFP, if prepared. If the Healthcare Entity is exempt from competitive bidding requirements, provide supporting documentation that verifies the exemption. (See Section 2 of this Affidavit.)

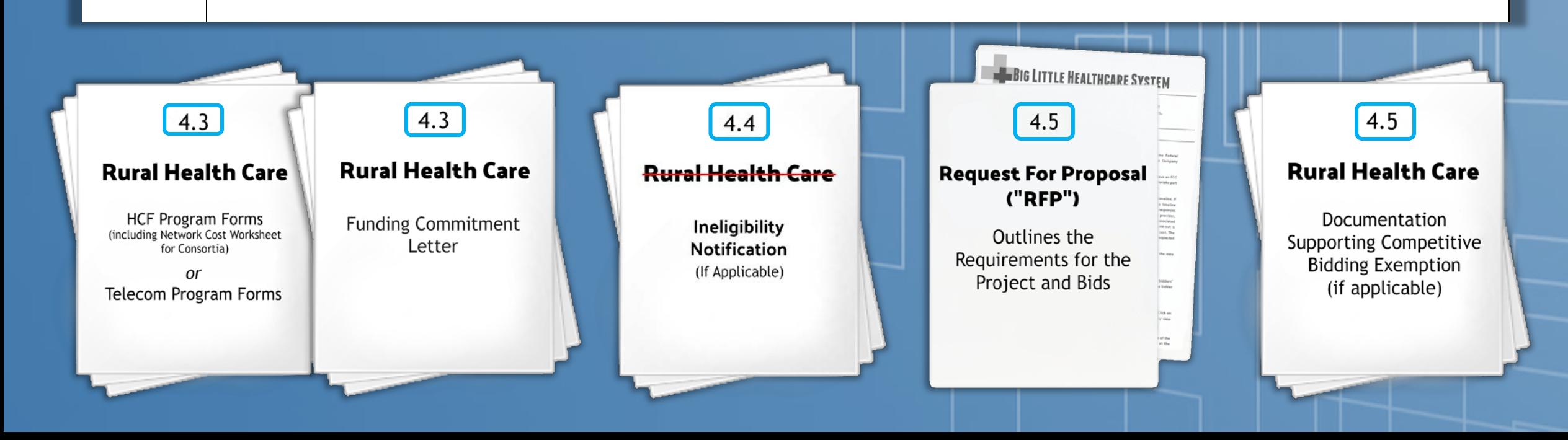

## Section Three – Bid and Bid Evaluation Information

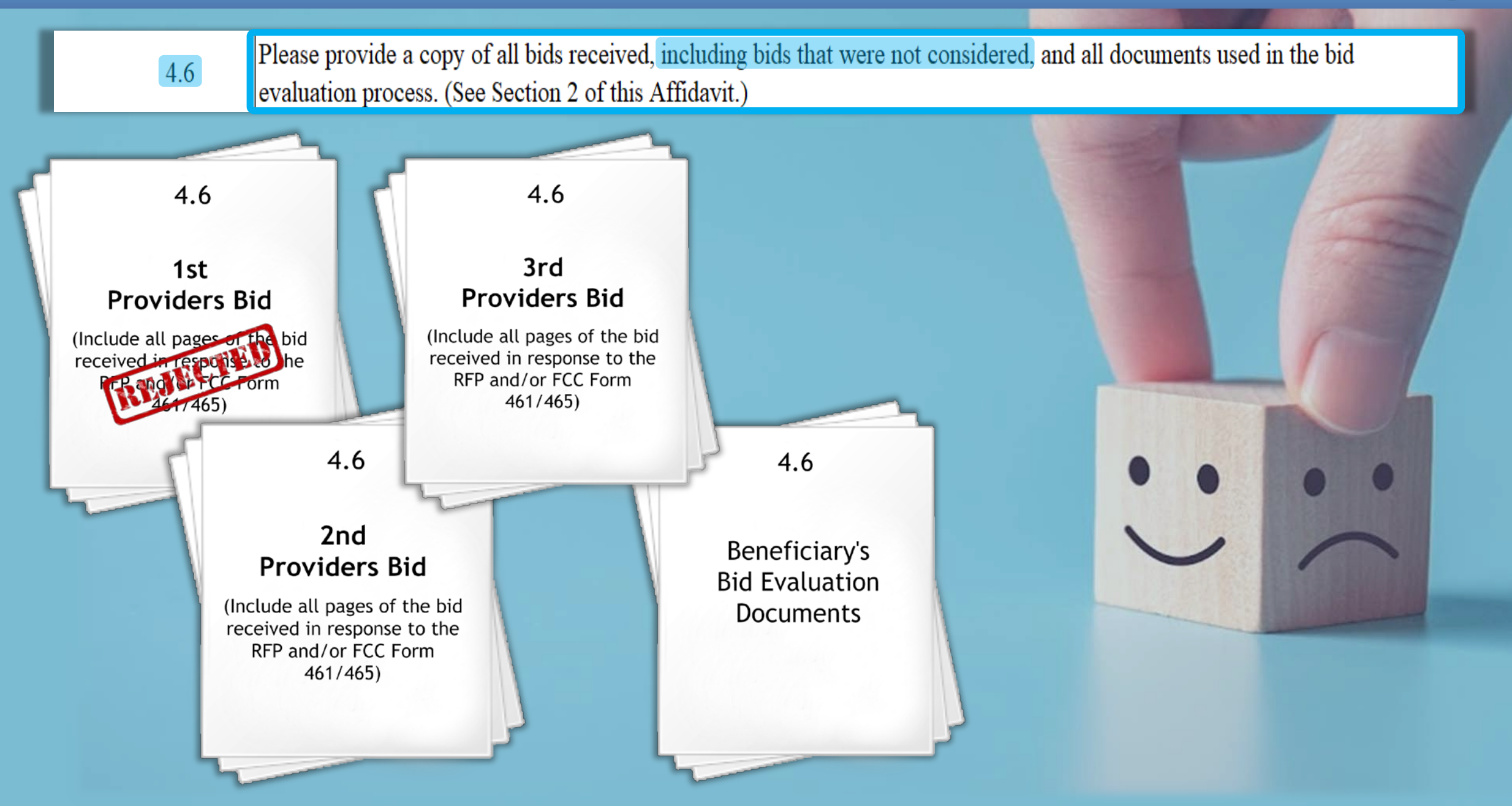

## Section Four – Preapproval Funding Letter Information

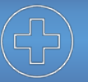

## 4.7

## If a Preapproval Funding Letter has been issued, please provide a copy of the letter.

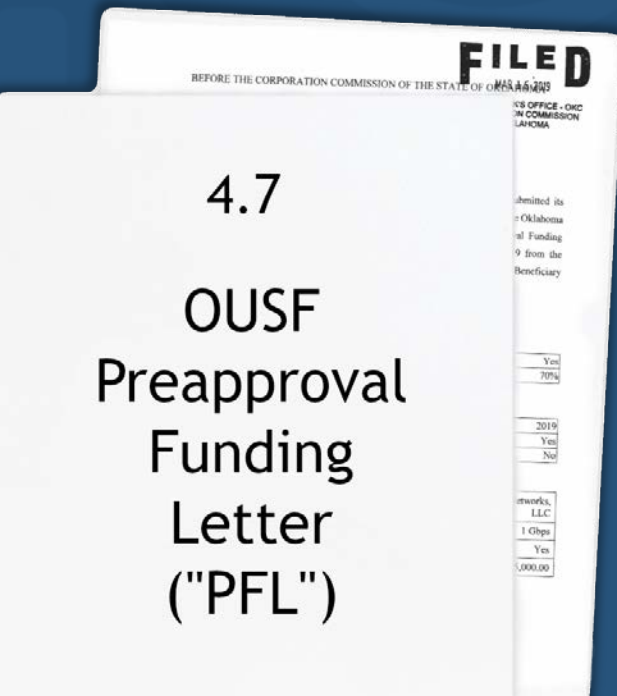

- If you've received a Preapproval Funding Letter, file the **Request for OUSF Funding** under the same **Cause Number**  assigned to the Preapproval.
- If you need help finding the Preapproval Funding Letter, contact us at [OUSF@occ.ok.gov](mailto:OUSF@occ.ok.gov) and we will send a copy to you.

## Section Four – Network Diagram

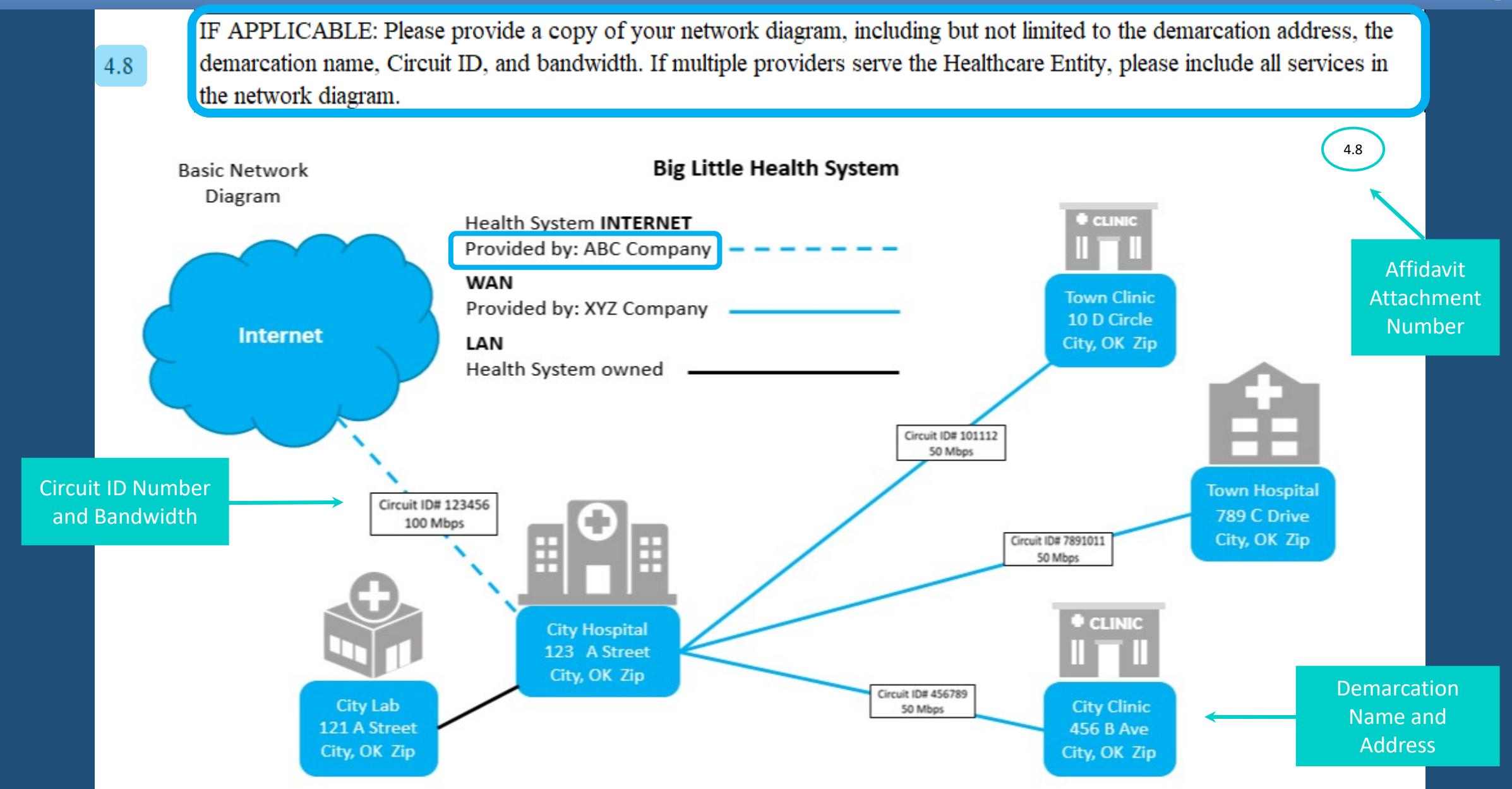

## Section Five – Certificate of Understanding and Authorization

#### **SECTION 5: CERTIFICATE OF UNDERSTANDING AND AUTHORIZATION**

- The Services are for the exclusive use of each Healthcare Entity, and under no circumstances shall the service be sold, resold, or  $5.1$ transferred in consideration for money or any other thing of value.
- The Healthcare Entity conducted a fair and open competitive bidding process that (a) did not limit bidders based on technology; (b) was open to all Eligible Providers authorized to receive OUSF funding; and (c) was not structured in a manner to exclude Eligible Providers  $52$ from submitting a competitive bid.

Disclosures on this Affidavit and/or Attachments contain Customer Proprietary Network Information ("CPNI") that is protected from disclosure under 47 U.S.C. § 222. The undersigned waives any right to confidentiality due to such information under federal law and authorizes the Commission and Administrator, to publicly disclose information that relates to the network configuration, type, and use of a telecommunications service subscribed to by the beneficiary, and that is made available to the carrier by the customer solely by virtue  $5.3$ of the carrier-customer relationship; and CPNI that is contained in the bills pertaining to telephone exchange services or telephone toll services received by a customer of a carrier which may be contained in invoices, related contracts/agreements, bid information, and other supporting documentation for services eligible to be reimbursed from the OUSF. The release of such records to the Commission or the Administrator constitutes a record subject to disclosure to the public under the Open Records Act.

The written approval to disclose information subscribed to by the Healthcare Entity (CPNI) in the form attached hereto has been provided to the Healthcare Entity's Eligible Provider authorizing such provider to disclose CPNI related to the Healthcare Entity's

5.4 services for which reimbursement is sought, to the Commission and to the Administrator. The purpose of this release of records to the Commission and the Administrator is to review requests for OUSF funding submitted by the Eligible Provider on behalf of the Healthcare Entity

In accordance with OAC 165:59-7-17(b), the Eligible Provider must provide written information notifying the Healthcare Entity prior to signing a contract/agreement, that the OUSF may not fund the entire amount of Special Universal Services after E-rate and OUSF

- 5.5 credits are applied. OUSF funding may not be sufficient to cover the entire cost of Special Universal Services, after any E-rate funding is applied to the bill. The undersigned further understands that it shall be the responsibility of the Healthcare Entity to pay any remaining balances.
- 5.6 No alterations have been made to this Affidavit, other than to provide responses.

#### **Comments:**

**5.1 to 5.6** - Please read the Certificate of Understanding and contact us if you have any questions.

## Section Six - Attestation

#### **Comments:**

**6.1** - The Attestation must be completed by a legally responsible representative of the Beneficiary who can sign on its behalf. Electronic signatures are now an option. Some examples include an /s/ or /S/ followed by the name of the signer, or a digital signature drawn with a stylus or mouse.

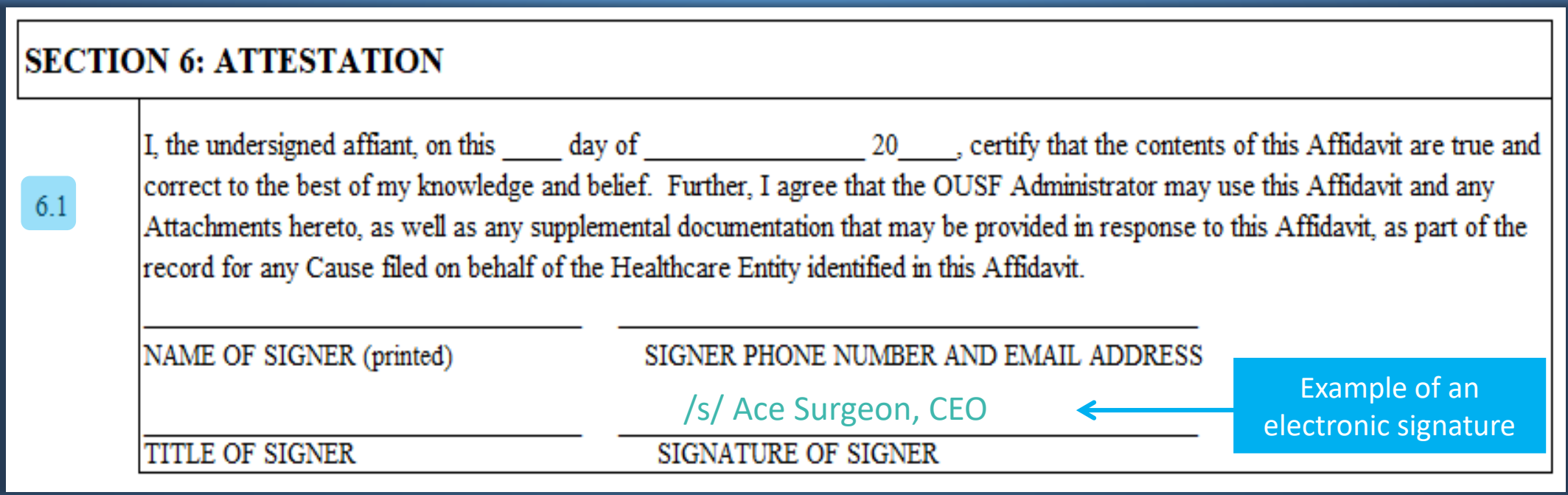

**If you need assistance, please contact PUD at (405) 521-4114. The Email address for OUSF Submissions, On-Site Training, Preapproval, or Questions is [OUSF@occ.ok.gov.](mailto:OUSF@occ.ok.gov?subject=OUSF)**

# Thank You!

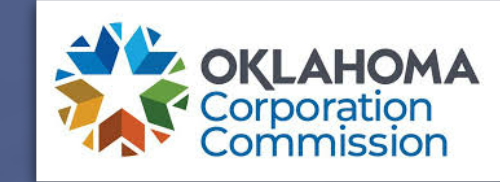

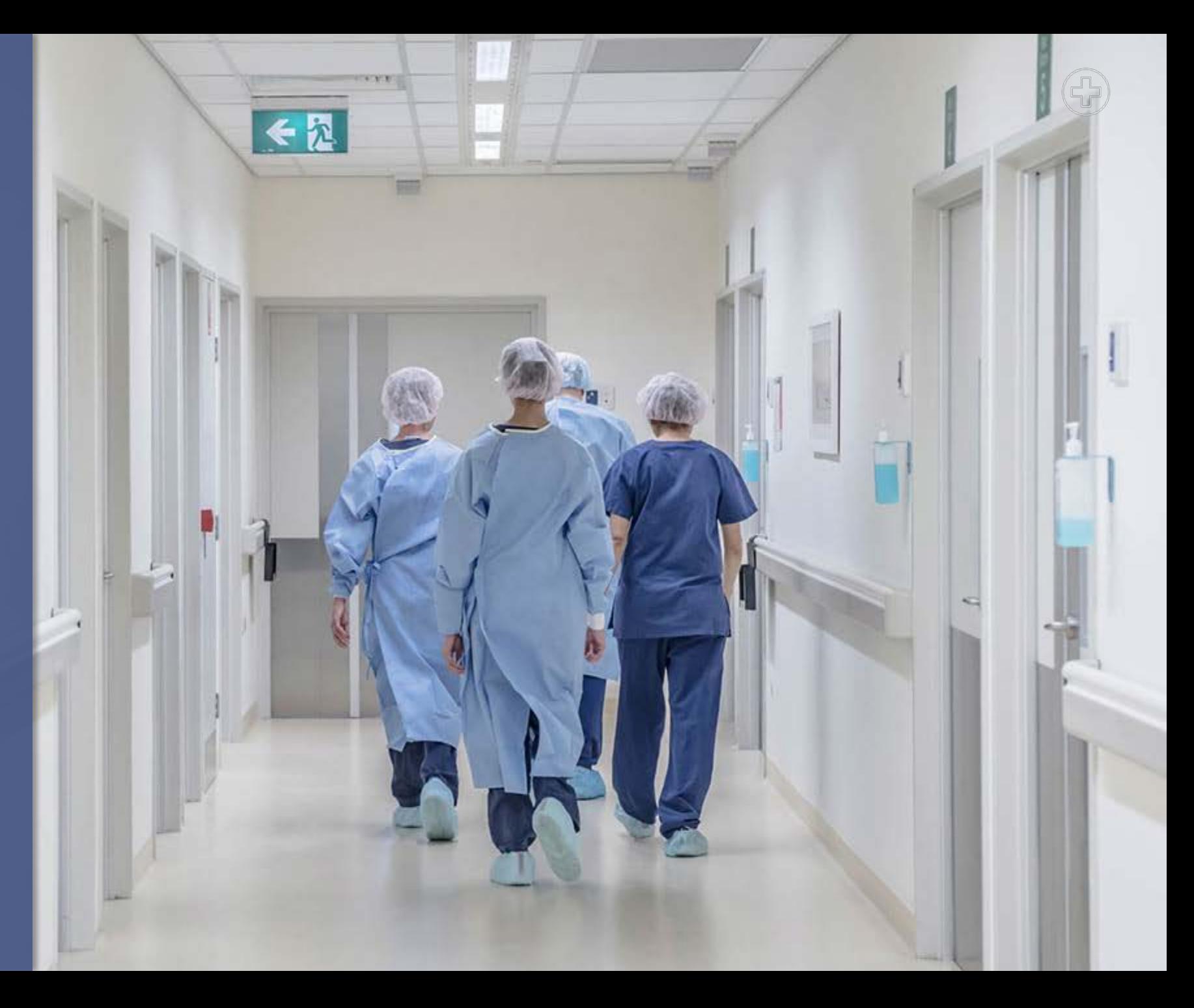